Name: NetID:

Answer all questions in the space provided. Write clearly and legibly, you will not get credit for illegible or incomprehensible answers. Print your name at the top of every page.

This is a closed book exam. However, each student is allowed to bring one page of notes to the exam. Also, you are permitted the use of a "dumb" calculator to perform basic arithmetic.

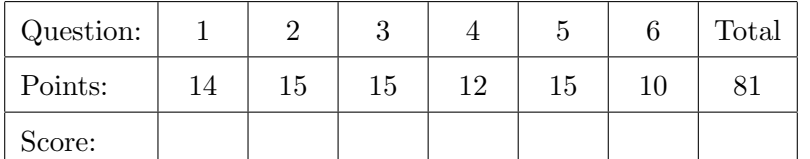

## 1. Multiple Choice Questions

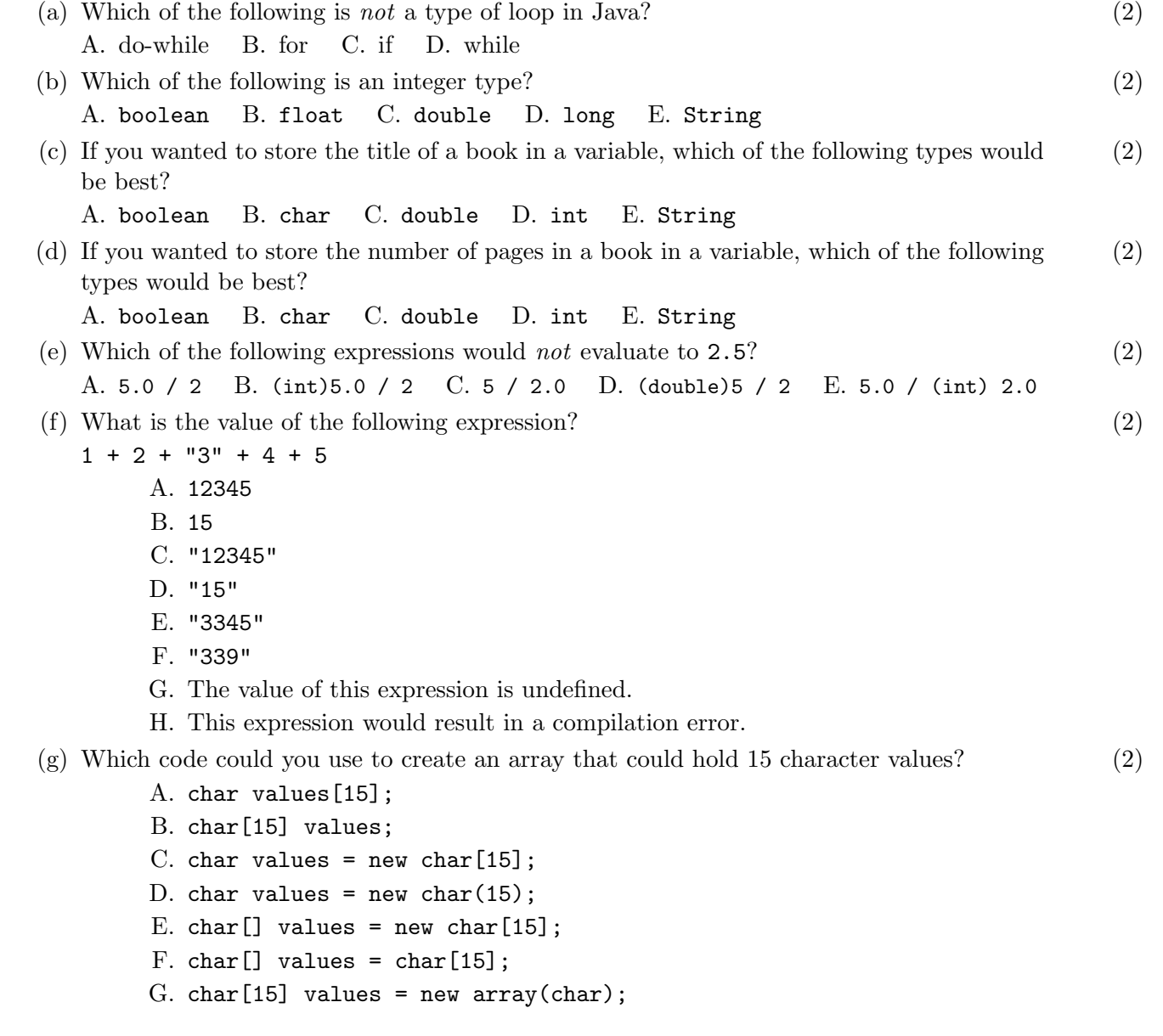

2. Why do the following code snippets not compile? (Explain in one sentence each.)

```
(a) (3)
 int single = 1;
 int double = 2;
(b) (b) (3)
 \vert for (int i = 0; i < 10; i++) {
   if ( i = 5) System.out.println(i);
    }
 \vert }
(c) (c) (3)int i = 2;
 int j = 4;
 int k = 6;
 if ( i < j < k ) {
   System.out.println(i + " is smallest");
 }
(d) (d) (3)
 public static String myMethod (int x) {
   if ( x \frac{9}{6} 2 = 0 ) {
     return " even " ;
    }
 }
```

$$
\text{(e)} \boxed{\text{int age = 42}} \tag{3}
$$

3. The following Java program compiles and runs. What is its output? (15)

```
public class IfTest
{
    public static void main (String [] args)
    {
        int x = 14;
        int y = 19;
        int z = 1;
        if (x > 10) {
             System.out.println("A");
             if ( y > 20) {
                 System.out.println("B");
             } else if (z < 5) {
                 System.out.println("C");
             } else {
                 System.out.println("D");
             }
             System.out.println("E");
        } else if ( x > 15) {
             System . out . println ( " F " );
             if (y < 10) {
                 System.out.println("G");
             } else if (z < 1) {
                 System.out.println("H");
             } else {
                 System.out.println("J");
             }
             System . out . println ( " K " );
        } else if (z < 1) {
             System.out.println("L");
             if (y < 20) {
                 System.out.println("M");
             } else if (x < 20) {
                 System.out.println("N");
             } else {
                 System . out . println ( " P " );
             }
        }
        if (y < 10) {
             System.out.println("Q");
             if (x > 0) { System.out.println("R"); }
        } else if (z > 1) {
             System.out.println("S");
             if (y > 0) { System.out.println("T"); }
        } else if (x > 10) {
             System.out.println("W");
             if (y > 0) { System.out.println("X"); }
        }
    }
}
```
4. The following Java program compiles and runs. What is its output? (12)

```
public class LoopTest {
    public static void main (String [] args) {
        int n = 2;
        for (int i = 6; i < 20; i +=5) {
             System.out.println ("outer: i = " + i + ", n = " + n);while (i \ge n) {
                 n * = 2;System.out.println ("inner: n = " + n);}
        }
    }
|}
```
5. The following Java program compiles and runs. What is its output? (15)

```
public class ArrayTest {
    public static int foo (int [] vals, int a) {
        int b = a \ \n\% \ 5;System.out.println ("foo: a = " + a + ", b = " + b + ", val = " + vals[b]);vals [ b ] = a / 5;return vals[b] + 2;}
    public static void main (String [] args) {
        int a = 42;
        int b = 45;
        int [] arr = \{1, 2, 3, 4\};int x = f \circ \circ (arr, a);
        System.out.println ("main1: foo (arr, " + a + ") = " + x);
        System.out.println ("main2: foo (arr, " + b + ") = " + foo (arr, b));
        for (int i = 0; i < arr.length; i++) {
             System.out.println ("arr [" + i + "] = " + arr [i]);
        }
    }
}
```
6. Write a method that takes and array of integers and returns true if every element of the array (10) is a 1 or a 4. Return false if array contains an element that is not a 1 or a 4.

only14( new int[]  $\{1, 4, 1, 4\}$ )  $\rightarrow$  true only14( new int[]  $\{1, 4, 2, 4\}$ )  $\rightarrow$  false only14( new int[]  $\{1, 1\}$ )  $\rightarrow$  true only14( new int[]  $\{\}$ )  $\rightarrow$  true

public static boolean only14 ( int [] nums ) {